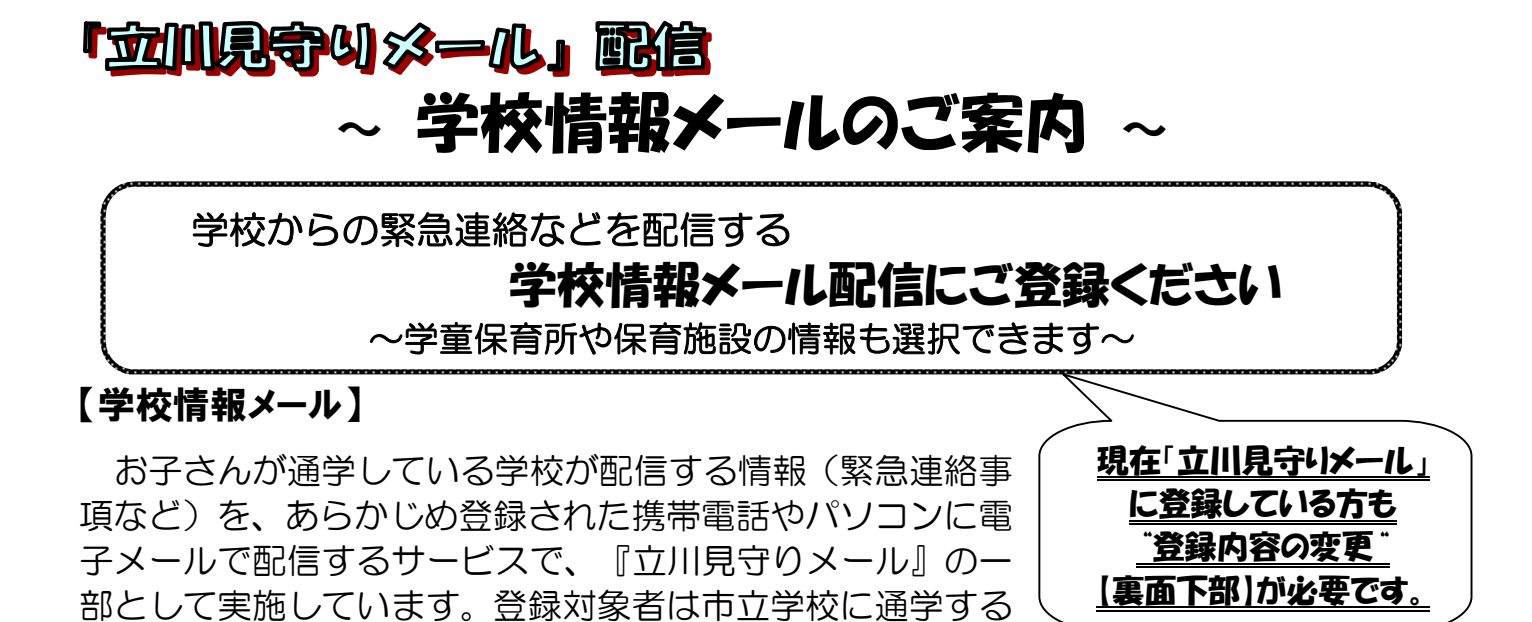

## 【登録にあたって】

子どもの保護者や祖父母、地域の方等。

- ◇ 学校情報メールの配信は、『立川見守りメール』の登録サイトから、お子さんが通 学する学校の情報を選択することで登録します。その際、「防犯(不審者)情報」と「防 災情報」のいずれか、または両方の登録が必須です。
- ◇ 「学童保育所情報」「保育施設情報」も、同時に選択することができます。
- ◇ 平成 24 年 4 月にシステムの変更をしたため、それ以前に「学校情報配信メール」 の配信を受けていた方は、登録内容の変更が必要です。
- ◇ 配信の登録や変更の手順は裏面に掲載していますのでご覧ください。

## 【各情報の内容】

●防犯(不審者)情報= \*子どもが遭遇した不審者に関する情報 \*防犯情報

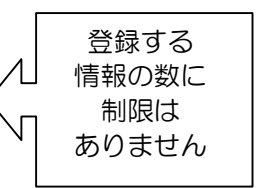

●防災情報= \*気象情報 \*災害時の避難勧告や被害状況 \*避難所開設情報

●学童保育所情報= \*学童保育所に関する緊急連絡 \*災害発生時の緊急連絡 ●保育施設情報= \*保育施設等に関する緊急連絡 \*災害発生時の緊急連絡

## 【利用条件・注意事項】

●配信時間は、原則として午前8時15分から午後5時までの間です。

- ●登録されたアドレス情報は、安全措置の採られた業者のサーバー上で管理し、メー ル配信以外の目的では使用しません。
- ●市から配信される電子メールに返信はできません。情報内容についての問い合わせ も一切応じられませんのでご了承ください。
- ●情報提供は無料ですが、受信により発生する通信料などの費用は自己負担となりま す。
- ●その他、利用条件・注意事項等については、配信登録フォーム掲載の「利用規約」 に同意のうえ、登録手続きをおこなっていただきます。

## 〔お問い合わせ先〕

立川市教育委員会学務課学務保健係 528-4336

登録手順

※登録情報の管理・メール配信は、業界最高水準の安全性を誇るトライコーン株式会社のメール配信ASPサービ ス「クライゼル」を採用しています。その為、空メール送信先アドレスのドメインが「kmel.jp」となっております。

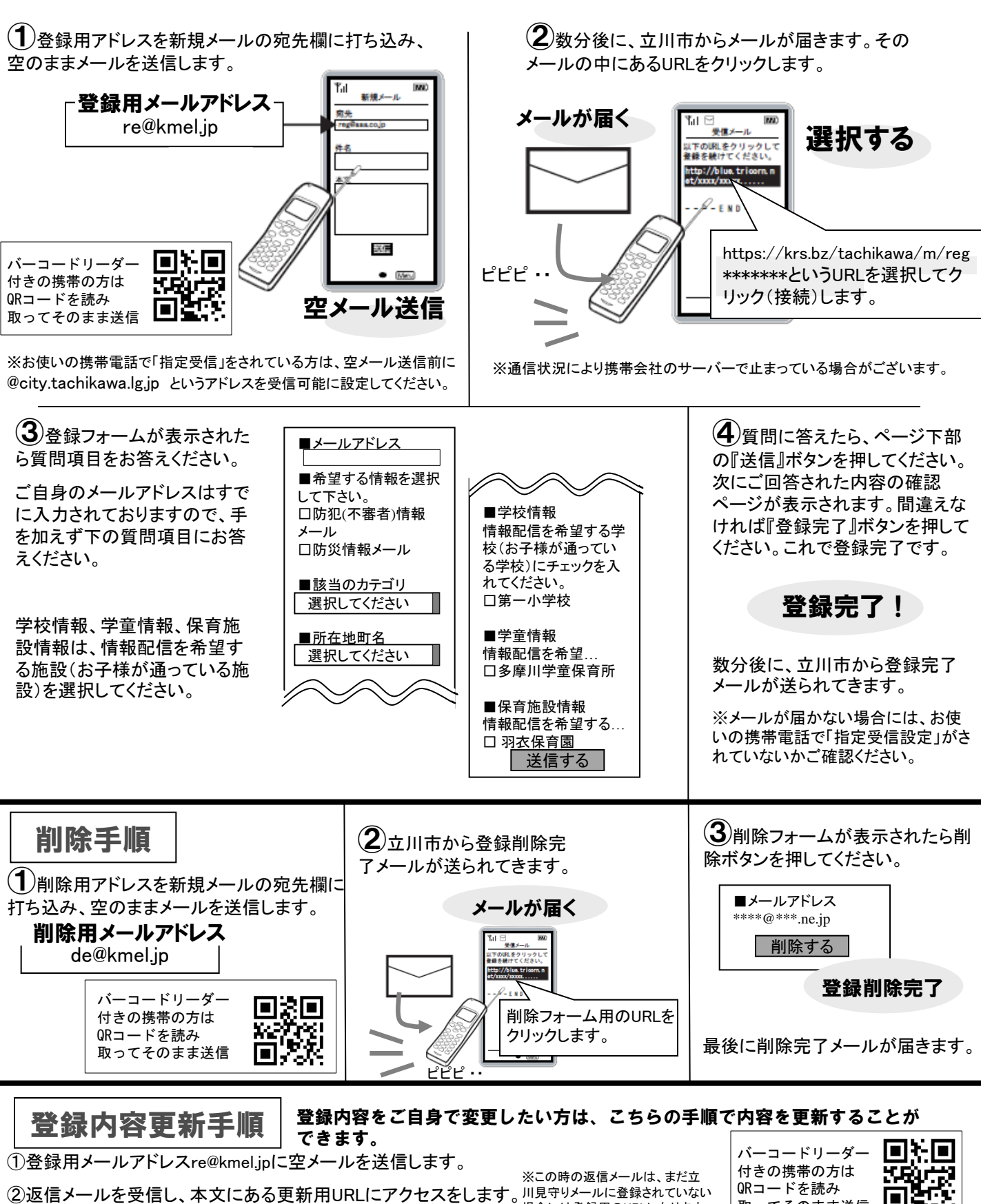

③設定フォームから現在の情報を更新してください。

場合には登録用のURLになります。

取ってそのまま送信